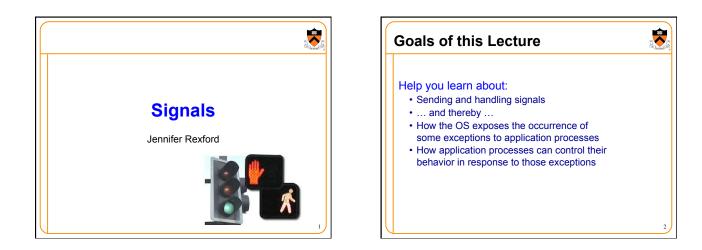

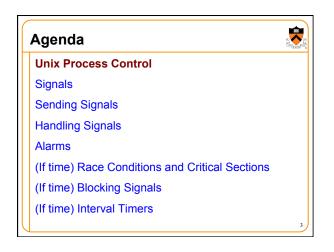

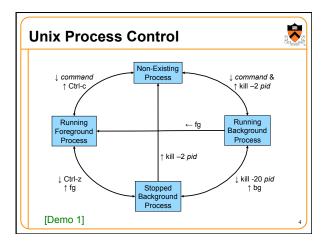

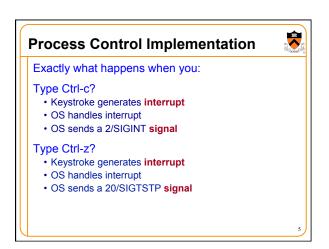

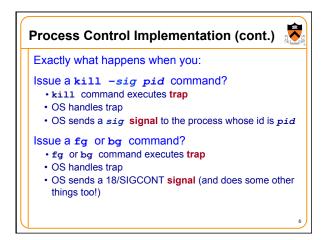

-

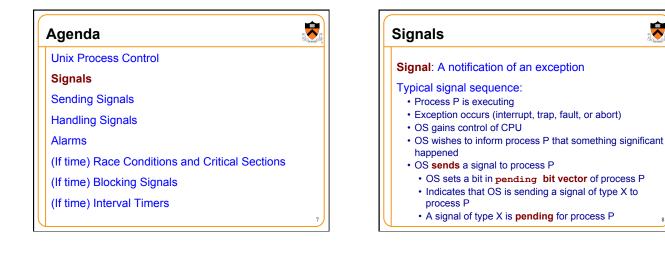

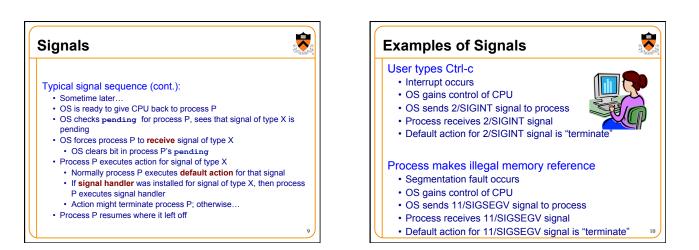

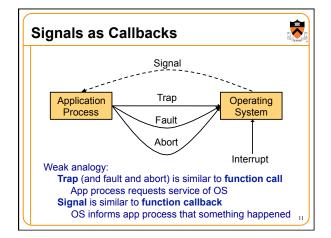

| Agenda                                          |    |
|-------------------------------------------------|----|
| Unix Process Control                            |    |
| Signals                                         |    |
| Sending Signals                                 |    |
| Handling Signals                                |    |
| Alarms                                          |    |
| (If time) Race Conditions and Critical Sections |    |
| (If time) Blocking Signals                      |    |
| (If time) Interval Timers                       |    |
| U                                               | 12 |

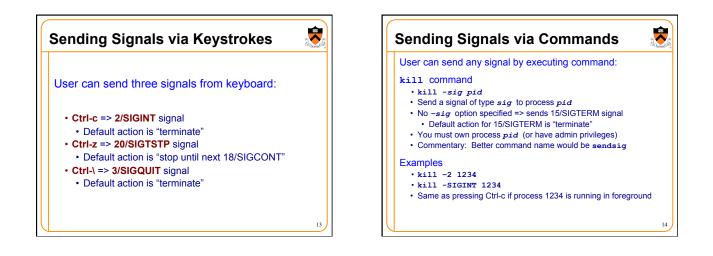

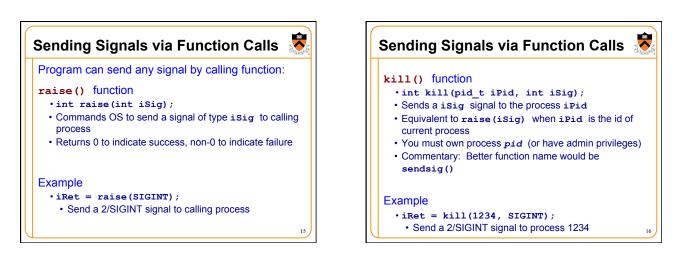

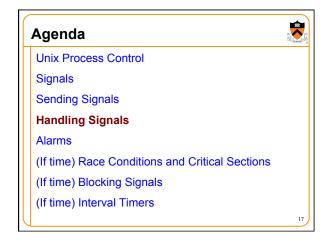

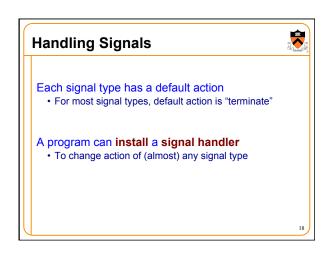

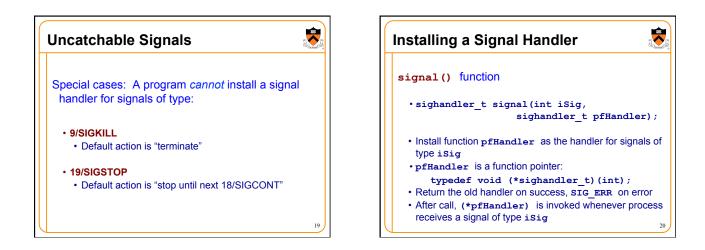

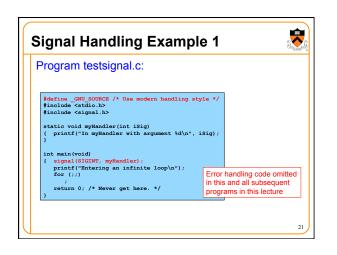

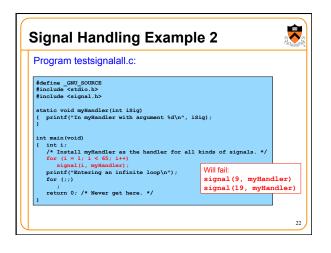

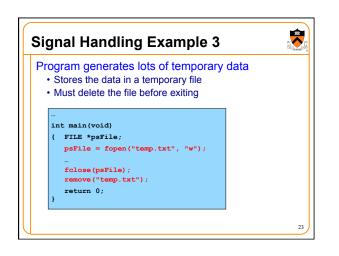

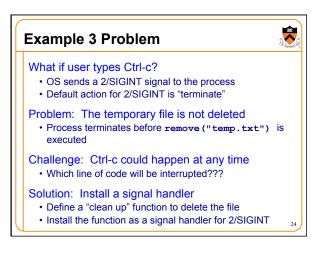

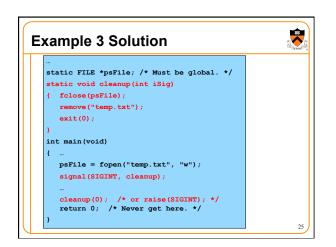

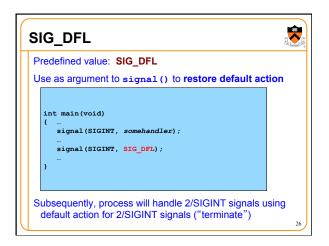

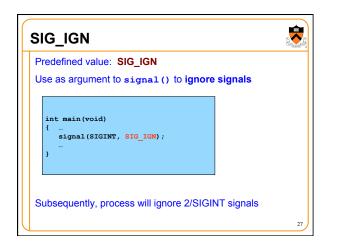

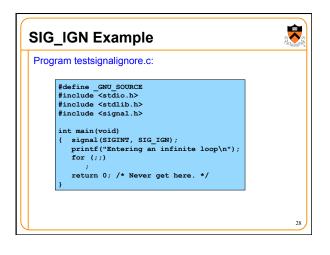

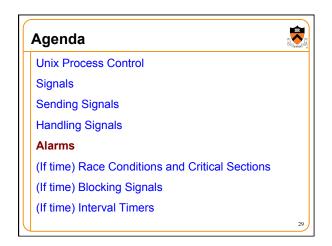

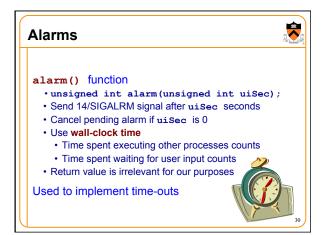

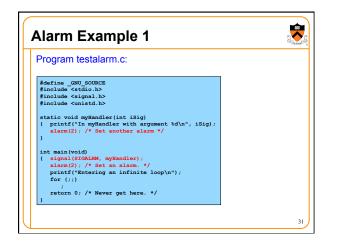

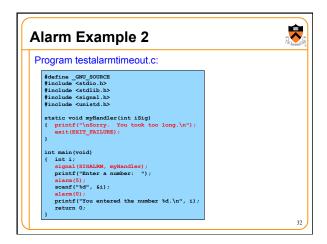

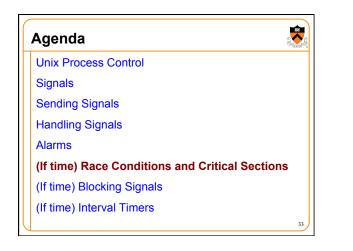

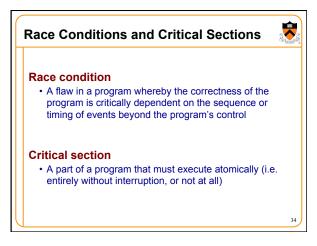

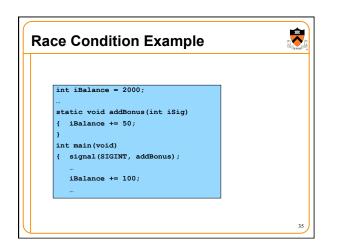

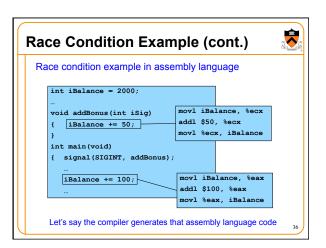

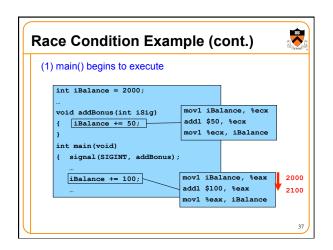

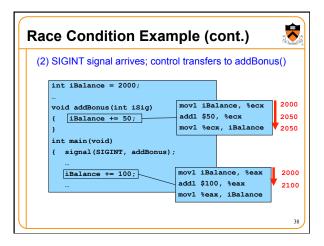

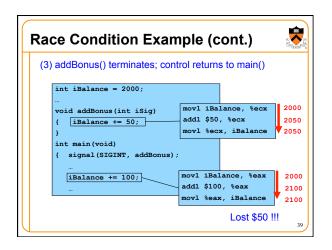

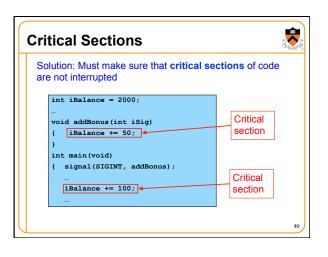

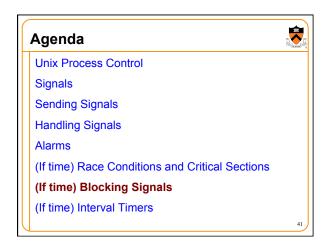

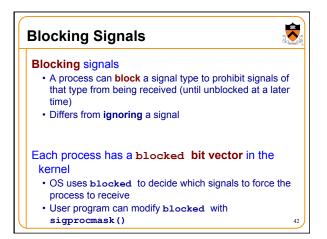

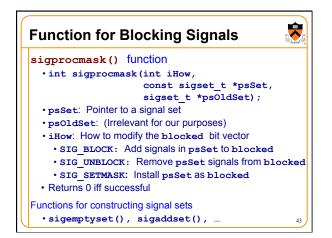

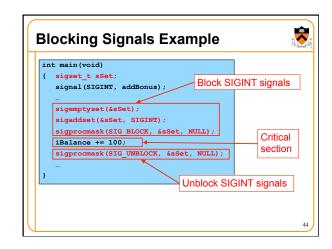

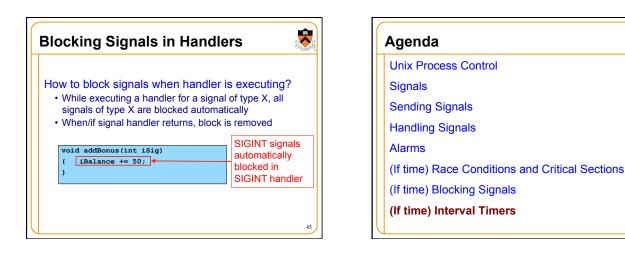

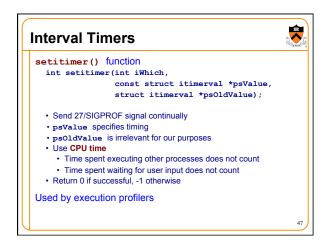

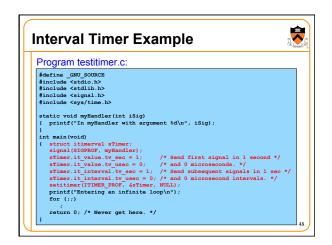

| LIST OF                                                                                                   | the predefine                                                                                                    | a siç                                                                    | gnais:                                                                                                    |                                                                                        |                                                                                                    |                                                                                        |                                                                                                    |
|----------------------------------------------------------------------------------------------------|----------------------------------------------------------------------------------------------------|--------------------------------------------------------------------------|----------------------------------------------------------------------------------------------------|----------------------------------------------------------------------------------------|----------------------------------------------------------------------------------------------------|----------------------------------------------------------------------------------------|----------------------------------------------------------------------------------------------------|
| 1)<br>5)<br>9)<br>13)<br>13)<br>22)<br>26)<br>30)<br>36)<br>36)<br>40)<br>44)<br>48)<br>52)<br>56)<br>60) | ill -1<br>SIGRUP<br>SIGRIPE<br>SIGRIPE<br>SIGCONT<br>SIGVTALRM<br>SIGRTMIN+6<br>SIGRTMIN+10<br>SIGRTMIN+14<br>SIGRTMAX-12<br>SIGRTMAX-4<br>SIGRTMAX | 6)<br>10)<br>14)<br>19)<br>23)<br>27)<br>31)<br>37)<br>41)<br>45)<br>49) | SIGABRT<br>SIGUR1<br>SIGALRM<br>SIGSTOP<br>SIGURG<br>SIGURG<br>SIGRTMIN+3<br>SIGRTMIN+13<br>SIGRTMIN+13<br>SIGRTMIN+13<br>SIGRTMAX-11<br>SIGRTMAX-7 | 7)<br>11)<br>15)<br>20)<br>24)<br>28)<br>34)<br>38)<br>42)<br>46)<br>50)<br>54)<br>58) | SIGQUIT<br>SIGBUS<br>SIGSEGV<br>SIGTERM<br>SIGTERP<br>SIGKTSP<br>SIGKTMIN4<br>SIGRTMIN4<br>SIGRTMAX-14<br>SIGRTMAX-14<br>SIGRTMAX-16<br>SIGRTMAX-2 | 8)<br>12)<br>17)<br>21)<br>25)<br>29)<br>35)<br>39)<br>43)<br>47)<br>51)<br>55)<br>59) | SIGFPE<br>SIGUSR2<br>SIGCHLD<br>SIGTIN<br>SIGTTIN<br>SIGRTMIN+1<br>SIGRTMIN+13<br>SIGRTMIN+13<br>SIGRTMAX-13<br>SIGRTMAX-9 |

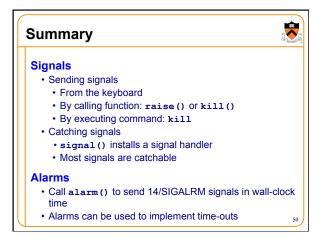

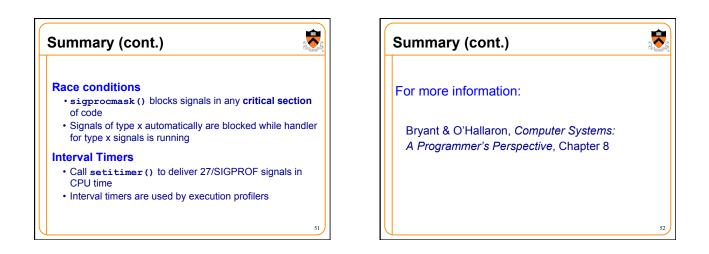

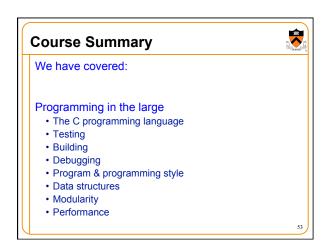

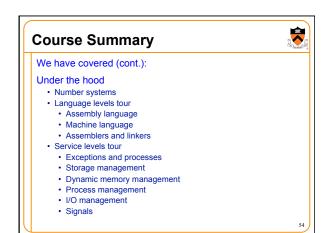

## The Rest of the Course

## Assignment 7

- Due on Dean's Date at 5PM
- Cannot submit late (University regulations)
- Cannot use late pass

## Office hours and exam prep sessions • Will be announced on Piazza

## Final exam

- When: Tuesday 1/19, 1:30-4:20pm
- Where: McCosh Hall 50
- Closed book, no electronic devices, one page of notes

**R** 

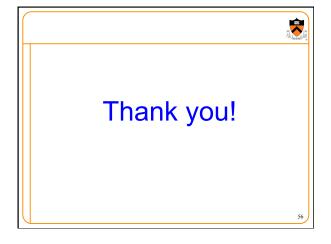